**RESOLVE®** Onboarding Checklist THE BASICS **DO THESE FIRST** Get familiar with Resolve and key resources before you pick an onboarding checklist. SUBMITTED FOR REVIEW

MY

**PROGRESS** 

**STEP** 

Learn about Resolve, capabilities,

Identify staff such as loss mitigation

→ Share the onboarding checklist

available user interface features and

activities for upcoming capabilities.

specialists, Access Manager administrators,

Identify your organization's loss mitigation

policies and procedures as it relates to the

Assess and plan for change management

Hover over an image to learn more about each option

**INTEGRATING VIA** 

**TECHNOLOGY** 

and resources.

project managers etc.

recent announcements.

YOUR OPTIONS

**TIMING** 

Check quarterly

Check quarterly

Last updated

FEBRUARY 2023

Recommend doing now Recommend doing now

**CHOOSE AN ONBOARDING CHECKLIST** 

**DEVELOPING APIS FOR A** 

PROPRIETARY SYSTEM **PROVIDER** 

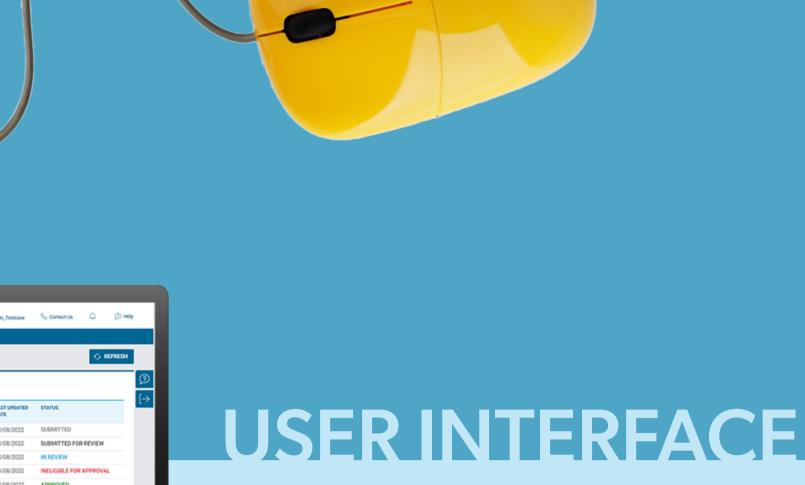

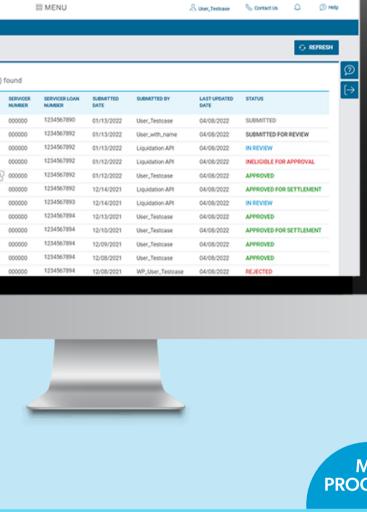

**TAKE** 

**TRAINING** 

and capabilities.

Learn the tool features

**SET UP AND** 

using the tool.

**ACCESS TOOL** 

Successfully set up your

organization and users and start

**USER** 

INTERFACE

**TIMING** 

As needed

Check quarterly

As soon as possible for

Servicers not currently set

up in Access Manager

As needed

As needed

As needed

With each workout request

REGISTER

**TIMING** 

Recommend doing now

MY **STEP PROGRESS** Access step-by-step instructions on how to use Resolve. → Resolve Online help

Visit the Resolve training web page to

→ Browse Training Options

Started form.

register for a webinar, view online help, watch tutorials and access reference documents as they become available.

Set up your organization in Access Manager

authorized contact at your organization can

to provide user access and profiles. An

begin the process by submitting the Get

Once the form is received, a Freddie Mac representative will contact you within two

business days to assist you in completing

the Freddie Mac Access Manager Registration Form and other steps for

Provide user access to Resolve. Use

Servicer is on Access Manager:

→ Log into Access Manager

user access.

Servicer is not on Access Manager: Complete the below form to manage

Log into Servicing Gateway and open

Resolve to validate access for available capabilities. Contact your Access Manager

Confirm you can complete loss mitigation tasks as it relates to the available capabilities.

With each available workout in Resolve, follow your procedures for completing workout processing and do not use

For all other workouts, continue to use Workout Prospector until new capabilities

Workout Prospector.

are released in Resolve.

INTEGRATING

**TECHNOLOGY** 

MY

**PROGRESS** 

**PROVIDER** 

VIA

**PREP** 

Learn about the Resolve API suite and how to efficiently integrate the Resolve

**ASSESS INTEGRATION** 

engagement model for working with

platform in cooperation with your

servicing technology provider.

Understand the scope and

your technology provider.

**ENGAGE IN** 

**EFFORTS** 

**PREP** 

API suite.

**ASSESS** 

**ENGAGE** 

**WITH US** 

API development is a

partnership, let us know if you'd like to move forward.

Learn about the Resolve

**INTEGRATION** 

and engagement model.

Understand the scope

**INTEGRATION** 

If your technology provider

is adopting Resolve APIs,

participate in integration.

follow this guidance to

administrator for assistance.

→ Log into Servicing Gateway

→ Servicing Gateway Access Request Form

the online help, 'User Roles' section to determine appropriate access type.

Access Manager administrators should set up new users, modify roles and/or assign any additional administrators in Resolve.

managing user access.

→ Enroll in Access Manager

Create an account on Freddie Mac Recommend doing now Learning, with your Seller/Servicer number (if not already set up) to register for training. → Watch video

> Learn about Resolve APIs, the value, how they work, use cases and more.

**STEP** 

capabilities.

timing and more.

Understand current and future API Check quarterly Learn about the API engagement model, Recommend doing now Recommend doing now Recommend doing now Recommend doing now Recommend doing now

**TIMING** 

Recommend doing now Check quarterly Recommend doing now Recommend doing now Indicate your interest to integrate via Recommend doing now Request access to the Developer Portal You can do now or wait until

after your consultation

Once you receive

Developer Portal credentials

Contact your technology provider to discuss Resolve API integration. Your technology provider will submit API requests from their system on your behalf; this requires a Related Third-Party Agreement (RTP). The Servicer and technology provider will sign and return to Freddie Mac. Confirm all Seller/Servicer numbers which will be used by your technology provider. Coordinate with your technology provider to develop a timeline for testing and technology provider's user acceptance testing (UAT) environment. your technology provider's system. Complete a term of business (TOB) with **DEVELOPING** APIs FOR A **PROPRIETARY SYSTEM STEP** Learn about Resolve APIs, the value, how they work, use cases and more. → Visit Resolve API web page Understand current and future API capabilities. Learn about the API engagement model, timing and more. Learn about the Developer Portal – a key tool part of the integration process, and how your organization might leverage it to build Resolve APIs.

Resolve APIs in one of two ways:

for business users (i.e., analysts, product

managers) and developers to browse APIs

Understand the mechanics of Resolve APIs.

In the Developer Portal, go to the 'API

Workout Options API Guide

• Valuation and Pricing API Guide

Details' section of each API to review the

 Contact your servicing account representative

and documentation.

following API Guides:

• Retention API Guide

• Liquidation API Guide

MY

**PROGRESS**